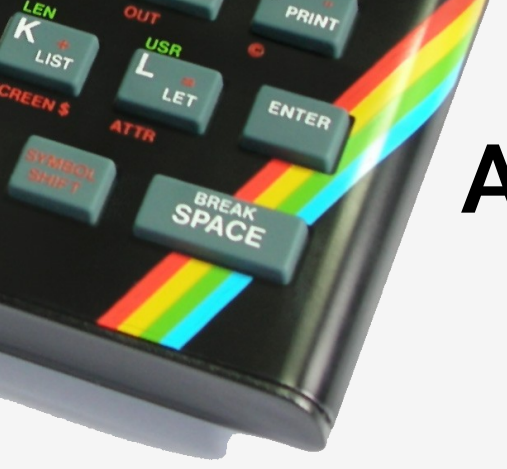

#### **At the end of the rainbow**

Ignacio Burgueño Lua Workshop 2015 Stockholm, Sweden

#### **About Me**

Ignacio Burgueño

Developer at [inConcert](http://www.inconcertcc.com/)

[@iburgueno](http://twitter.com/iburgueno)

<https://github.com/ignacio>

# **What will be talking about?**

- Writing a ZX Spectrum emulator in Lua 5.3
- Fun with Bitwise operators

# **A bit of history**

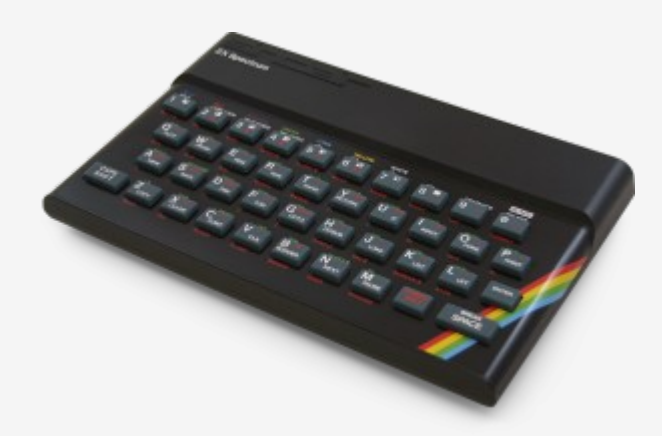

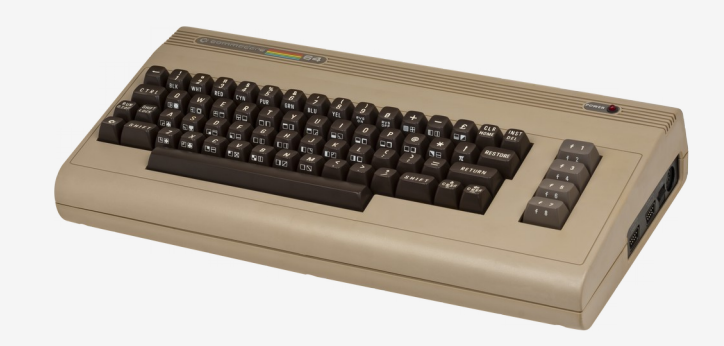

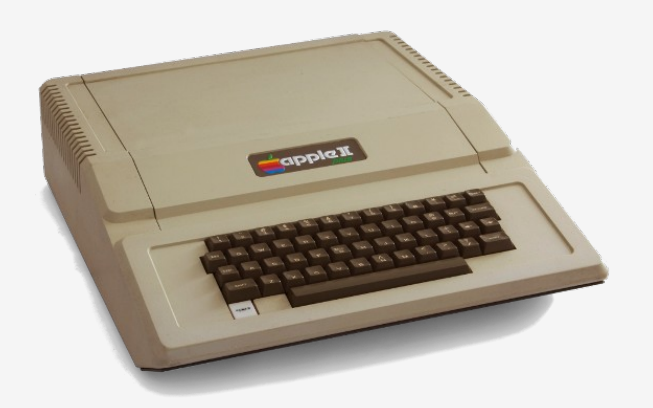

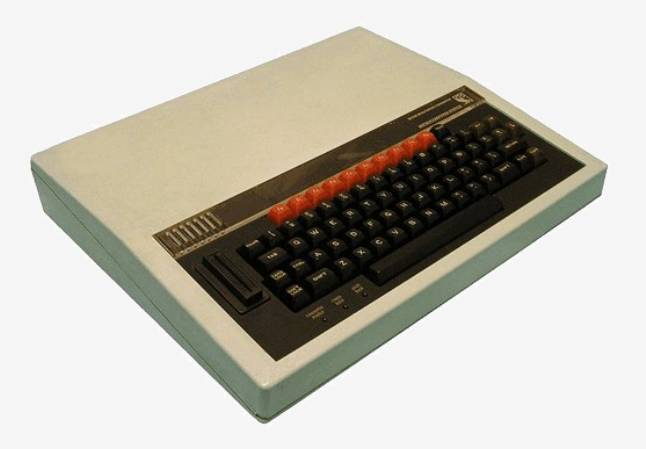

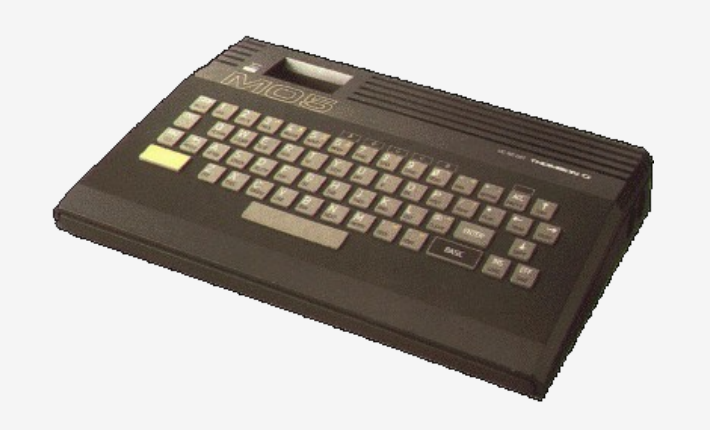

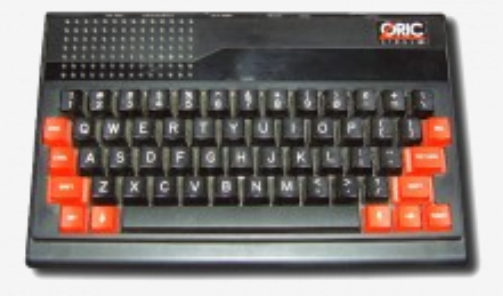

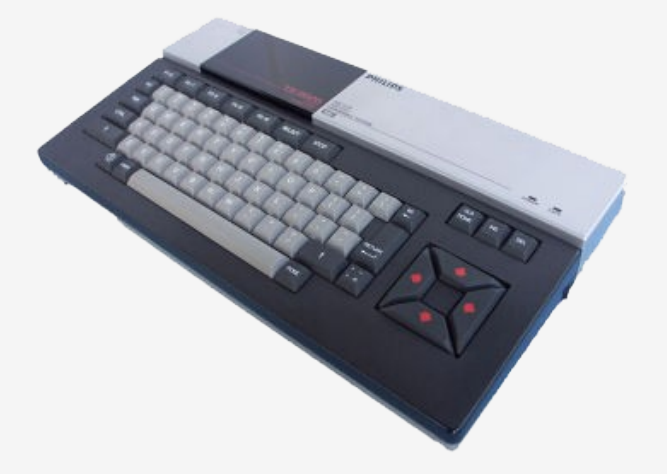

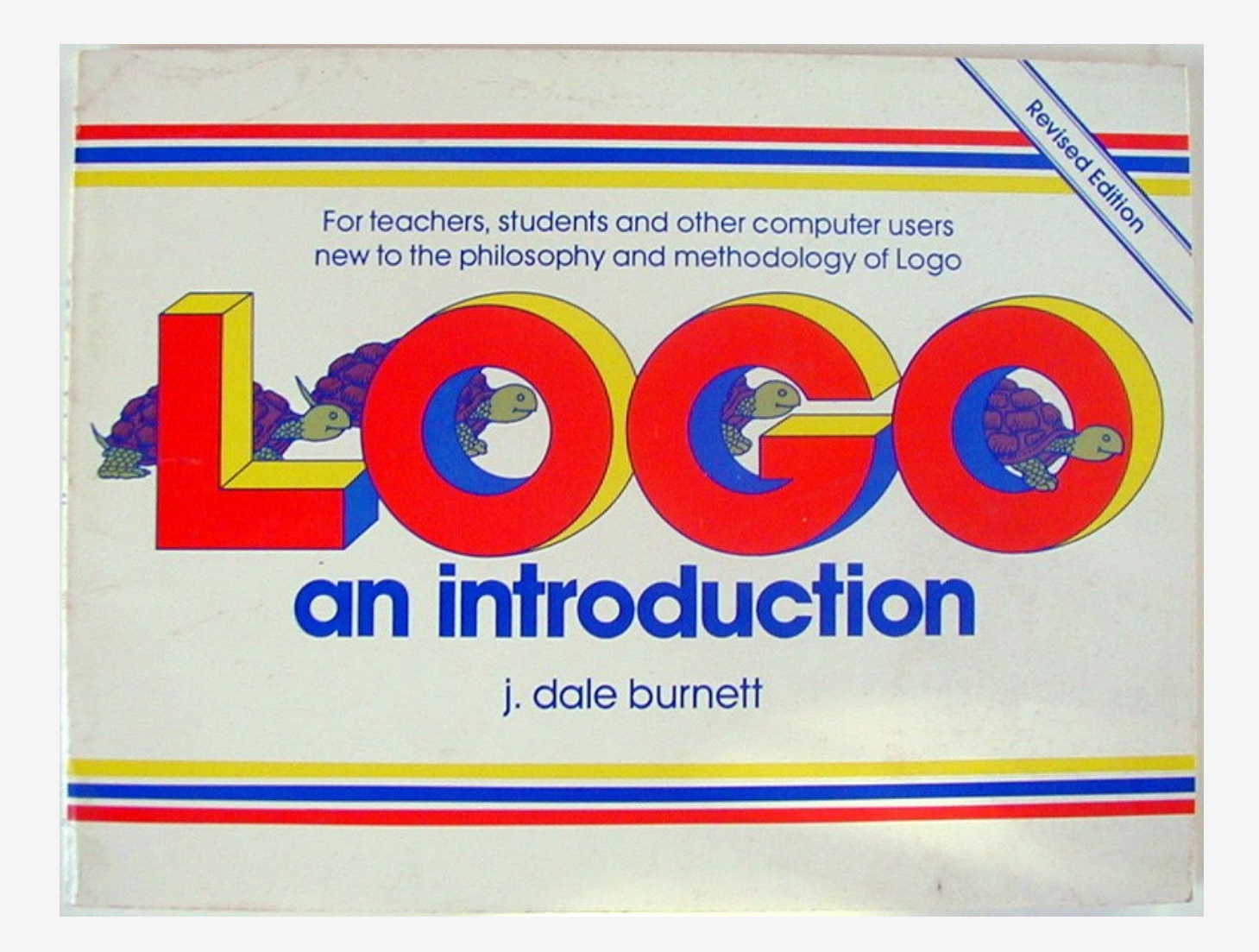

 $40$  $LET$   $P4 = 15$  $W = 1$  TO 10 70 FOR  $by = INT (RND * 28)$ 75 80  $hX = \emptyset$ 90 **FOR**  $d = 1$  TO 20 PX, PY; "U  $\mathbf{H}$ 100 PRINT AT PRINT AT bx, by; "o" 110 INKEY\$="P" THEN LET PY=P 120 **IF**  $4 + 1$ 130 IF INKEY\$="0" THEN LET PY=P  $4 - 1$ EOR 135  $100 \cdot$ NEXT D **IF** 140 THEN LET P4=2  $D U \leftarrow$ ∍ 150 HE THEN LET PY=27 180  $h \times h$ 185 **PRINT NEXT** 190 200 IF (by-1 210 PRINT AT 220 FOR V=1 NEXT W 300- $0$  OK,  $0:1$ 

"It is practically impossible to teach good programming to students that have had a prior exposure to BASIC: as potential programmers they are mentally mutilated beyond hope of regeneration."

Edsger Dijkstra

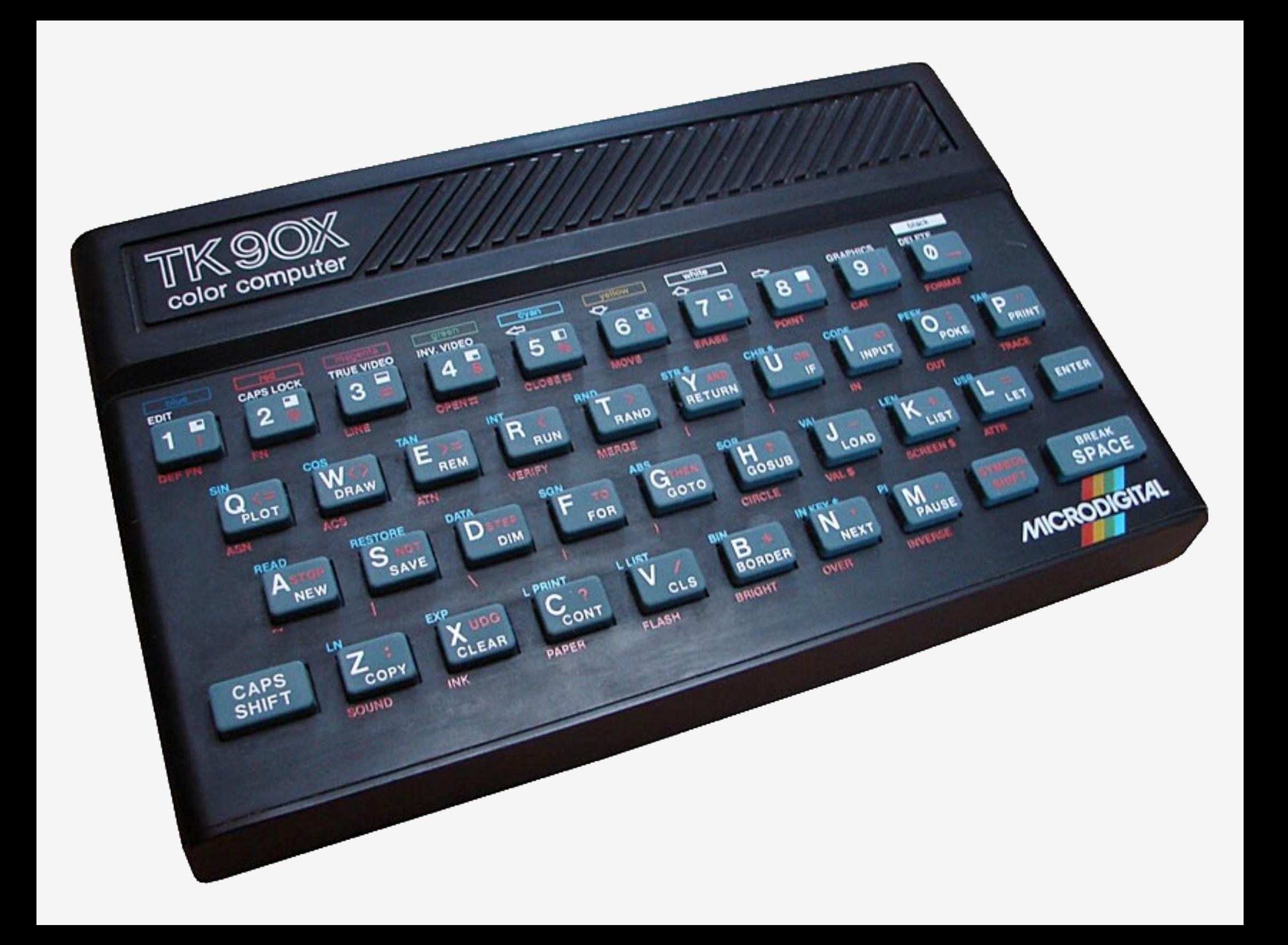

#### A Microdigital<br>lança no Brasil o micro pessoal<br>de maior sucesso no mundo,

A partir de agora a história dos micros pessoais vai ser contada em duas partes: antes e depois do TK 90X.

D TK 90X é, simplesmente, o único micro pessoal lancado no Brasil que merece a classificação de "software machine": um caso raro de micro que pela sua facilidade de uso, grandes recursos e preco acessivel recebeu a

Sujets a should see to go

atenção dos criadores de programas e periféricos em todo o mundo. Para você ter uma idéia, existem mais de 2 mil programas, 70 livros, 30 periféricos e inúmeras revistas de usuários disponíveis para ele internacionalmente

E agui o TK 90X já sai com mais de 100 programas, enquanto outros estão em fase final de desenvolvimento para the dar mais opcões para trabalhar, aprender ou se divertir que com qualquer outro micro.

O TK 90X tem deas versões de memória (de 16 ou 48 K), imagem de alta resolução oráfica com 8 cores. carregamento rápido de programas (controlável pelo próprio monitor), som pela TV, letras marúsculas e minúsculas e ainda uma exclusividade: acentuação em português:

Faca o seu programa: peca já uma demonstração do novo TK 90X

Preco de lancamento\* 16 K - CrS 1.499.850 · 48 K - CrS 1.749.850

**CRODIGITAI** 

# **Chegou o micro** cheio de programas

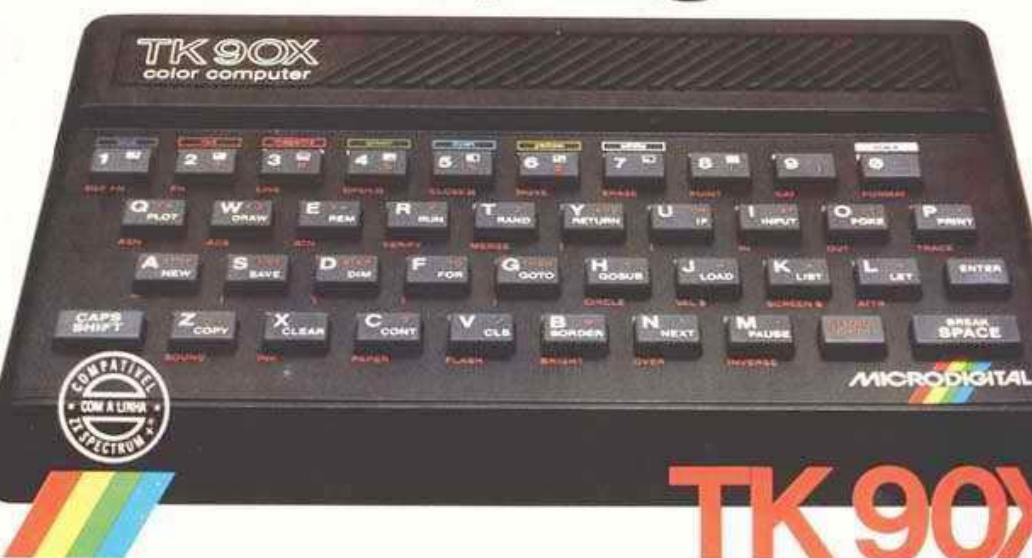

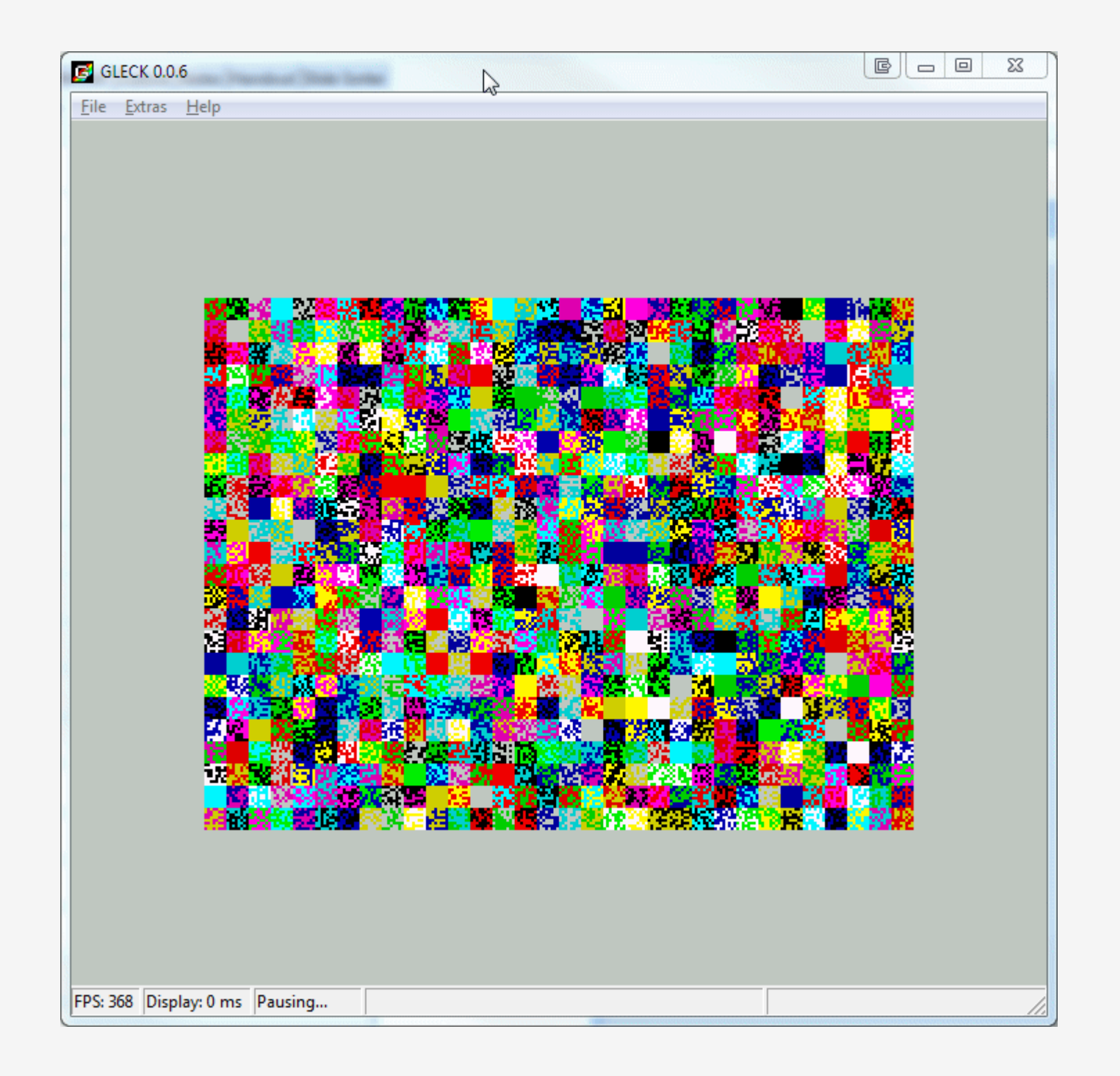

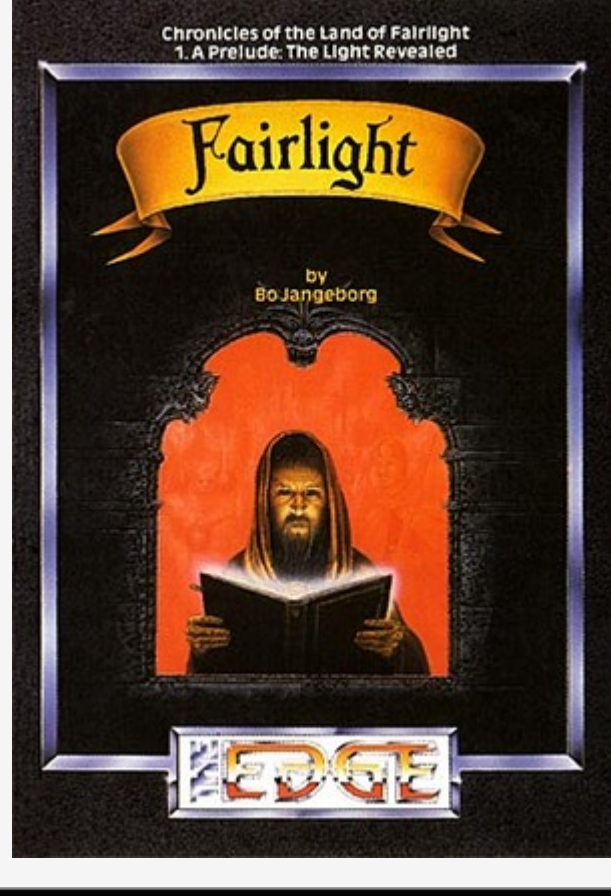

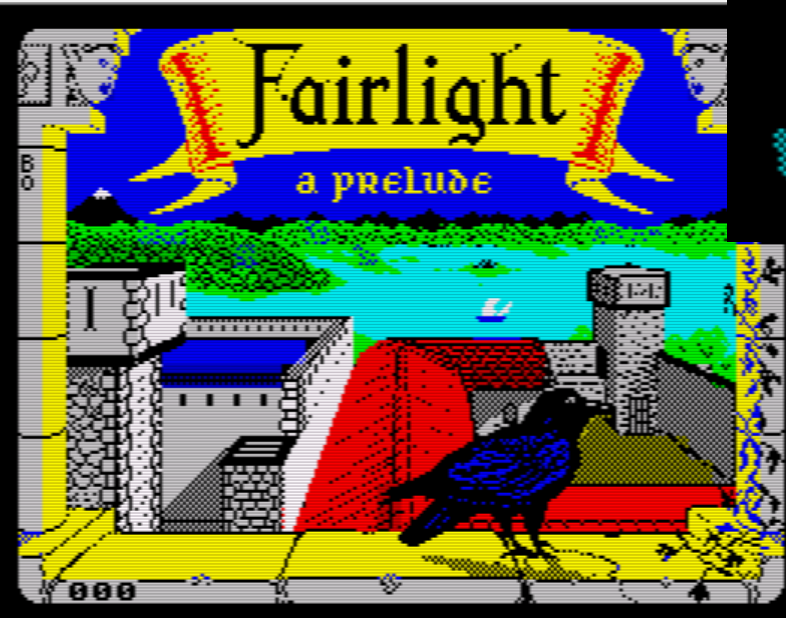

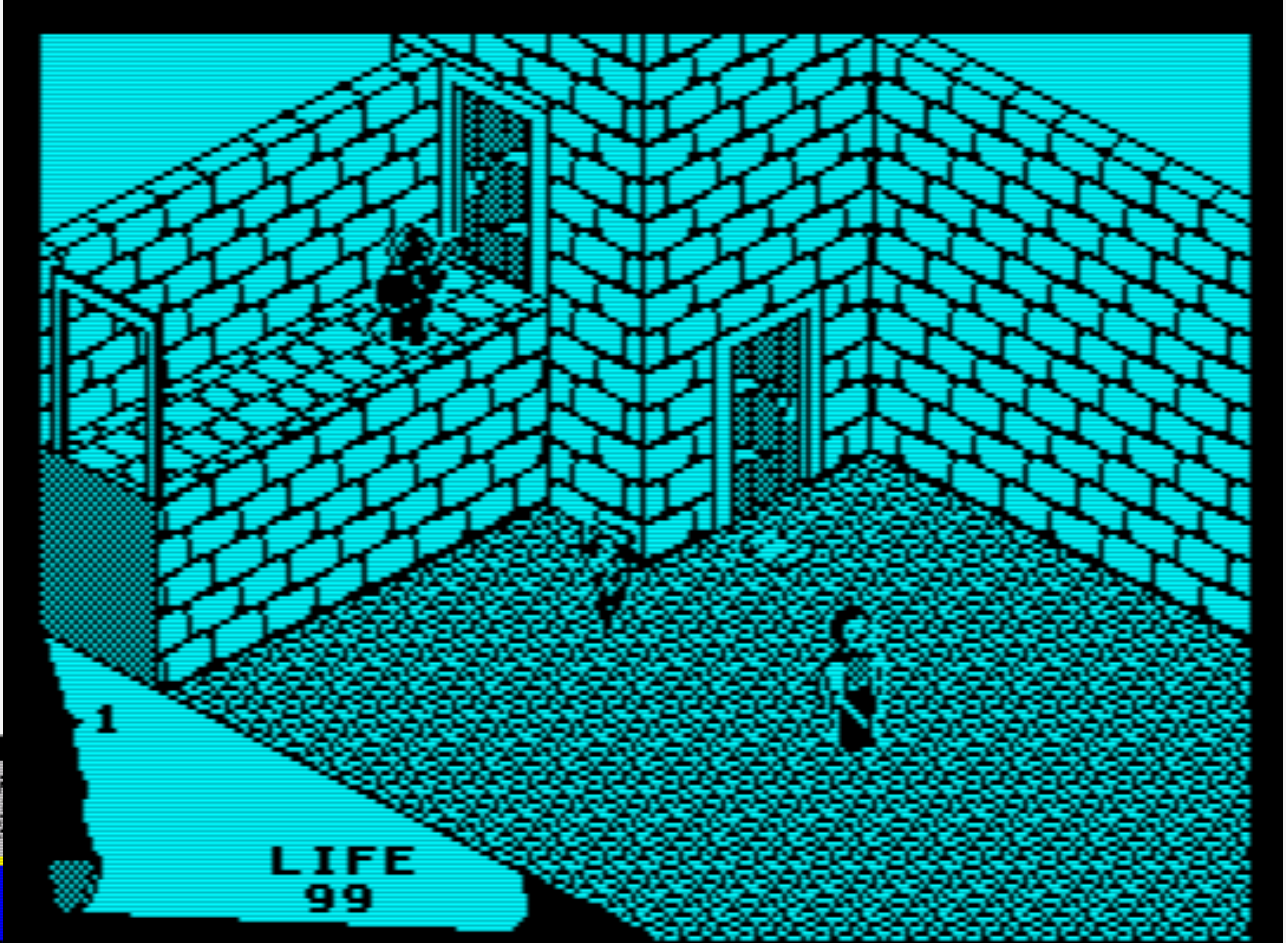

#### **Fairlight Bo Jangeborg, 1985**

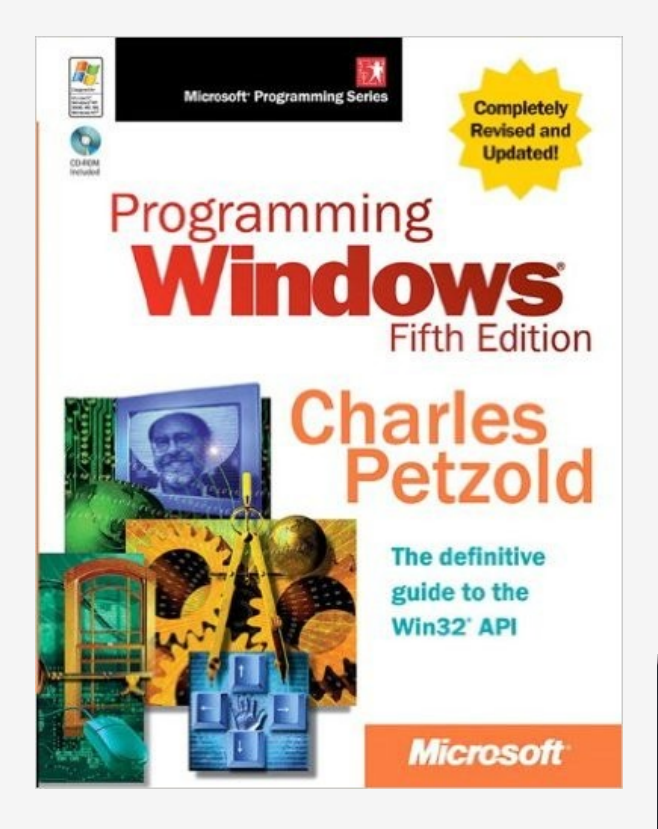

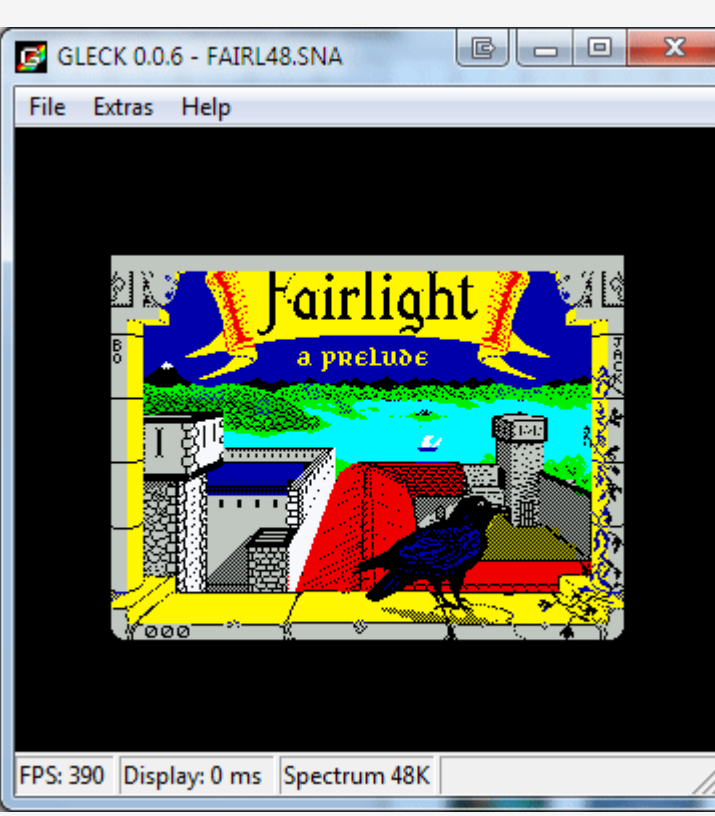

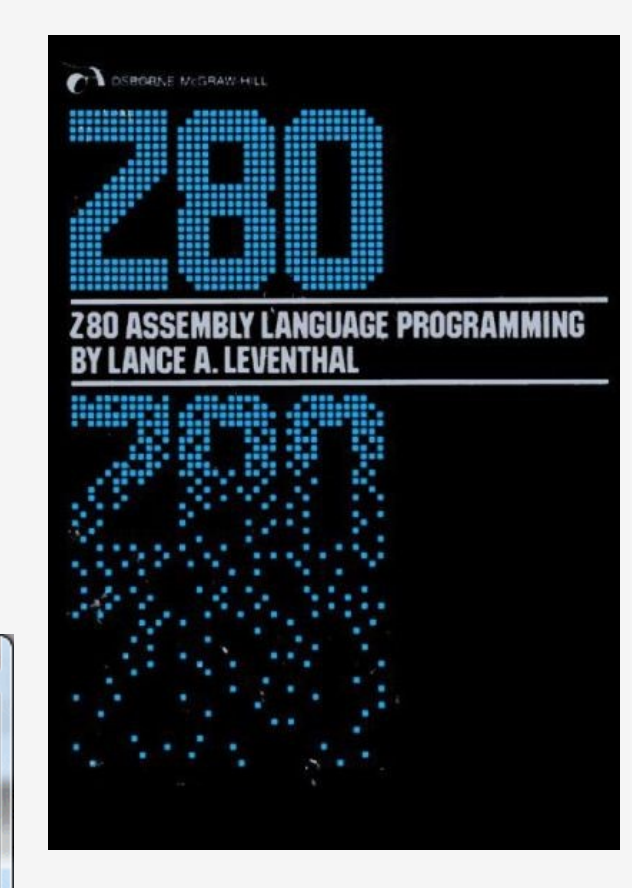

# **What is needed?**

- Replace hardware parts with software
- Which parts?

#### **Architecture**

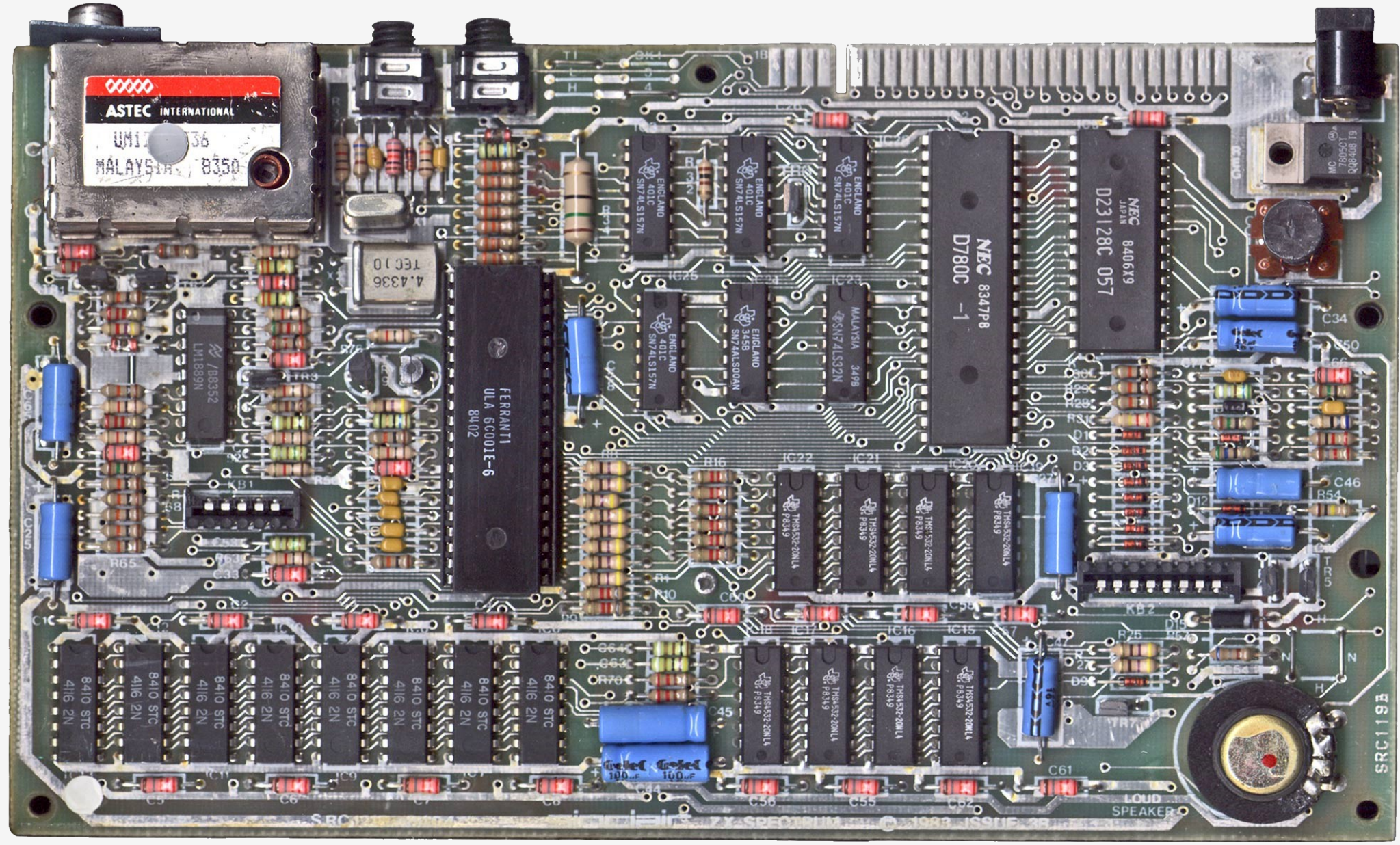

https://commons.wikimedia.org/wiki/File:ZXspectrum\_mb.jpg

# **Architecture**

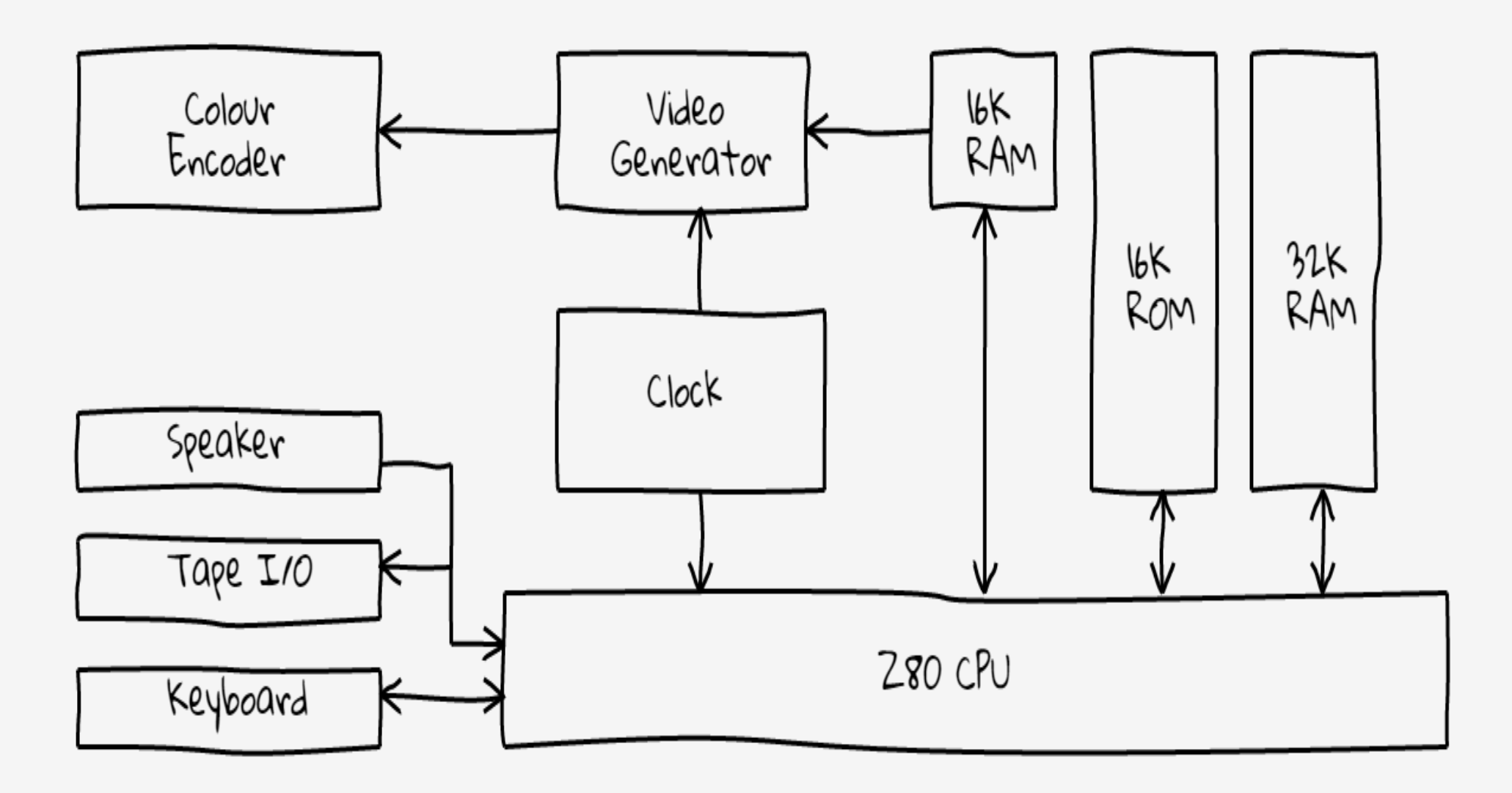

"ZX Spectrum block diagram" taken from the book "The ZX Spectrum ULA" by Chris Smith

# **Memory**

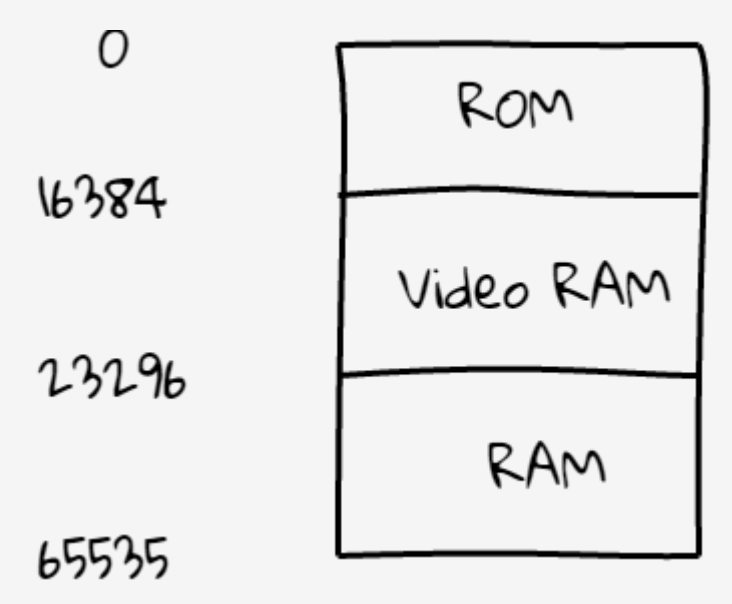

```
local ram = \{\}local memory = \{}
function memory.read_byte (address)
   if address > 0xffff or address < 0 then error("unclamped address") end
   return ram[address]
end
function memory.write_byte (address, byte)
   if address < 0x4000 then return end -- do not write on ROM
   if address > 0xffff then error("unclamped address") end
   ram[address] = valueend
```
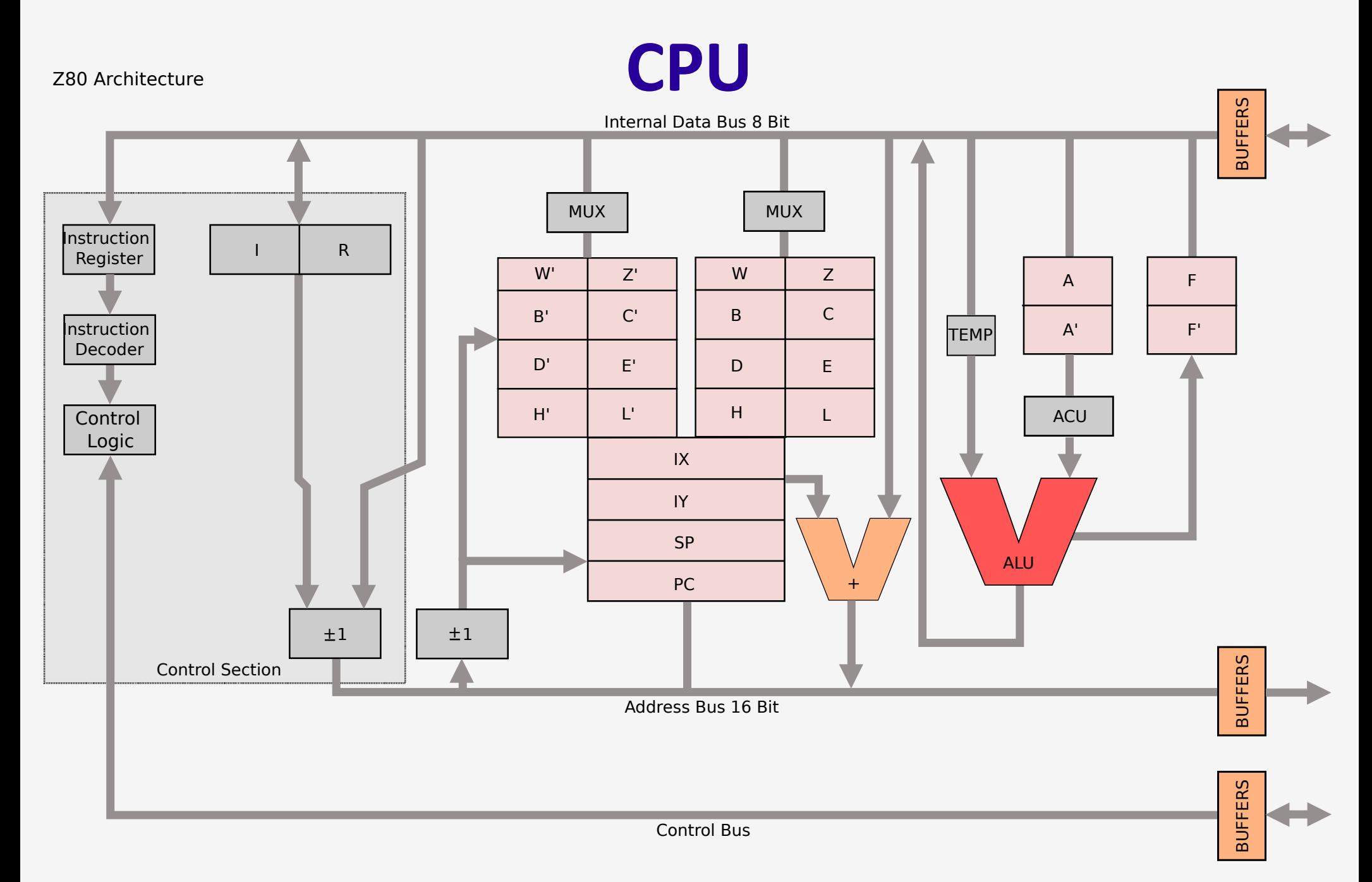

"Z80 arch" by Appaloosa - Own work. Licensed under CC BY-SA 3.0 via Commons https://commons.wikimedia.org/wiki/File:Z80\_arch.svg#/media/File:Z80\_arch.svg

#### **CPU**

```
local machine = \{ \}machine.ram = { }machine.z80 = \{-- main reaisters
    A = \emptyset, F = \emptyset, H = \emptyset, L = \emptyset, B = \emptyset, C = \emptyset, D = \emptyset, E = \emptyset, IX = \emptyset, IY = \emptyset,
     -- shadow reaisters
    Ap = \emptyset, Fp = \emptyset, Hp = \emptyset, Lp = \emptyset, Bp = \emptyset, Cp = \emptyset, Dp = \emptyset, Ep = \emptyset,
     -- others
    PC = 0, iff1 = 0, iff2 = 0, I = 0,
    int_mode = 0, SP = 0, R = 0, tstates = 0, halted = false
ł
machine.memory = \{read_b yte = function (address)if address > 0xffff or address < 0 then error("unclamped address") end
          return machine.ram[address]
     end,
    write_byte = function (address, byte)
         if address < 0x4000 then return end -- do not write on ROM
          if address > 0xffff then error("unclamped address") end
          ram[address] = valueend
```
# **CPU – Instruction Set**

- 8-bit arithmetic and logic operations
- 16-bit arithmetic
- 8-bit load
- $\cdot$  16-bit load
- Bit set, reset, and test
- Call, return, and restart
- Exchange, block transfer, and search
- General purpose arithmetic and CPU control
- Input and output
- Jump
- 

• Rotate and shift  $|LD A, 42 \rightarrow 0x3e 0x2a$ 

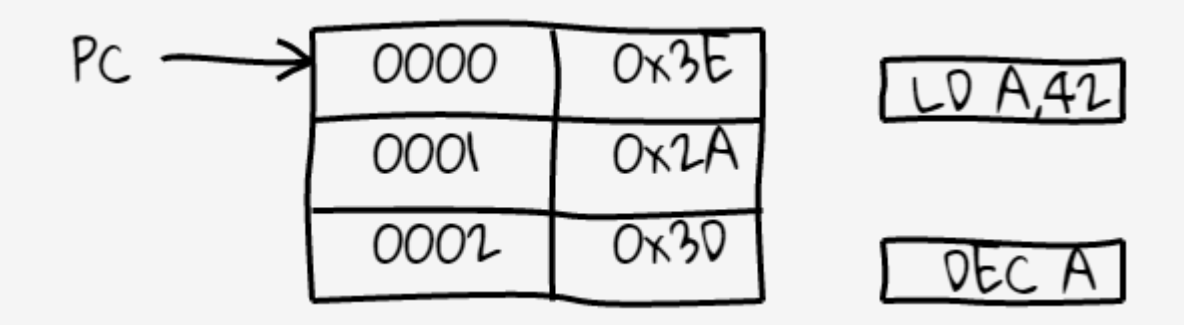

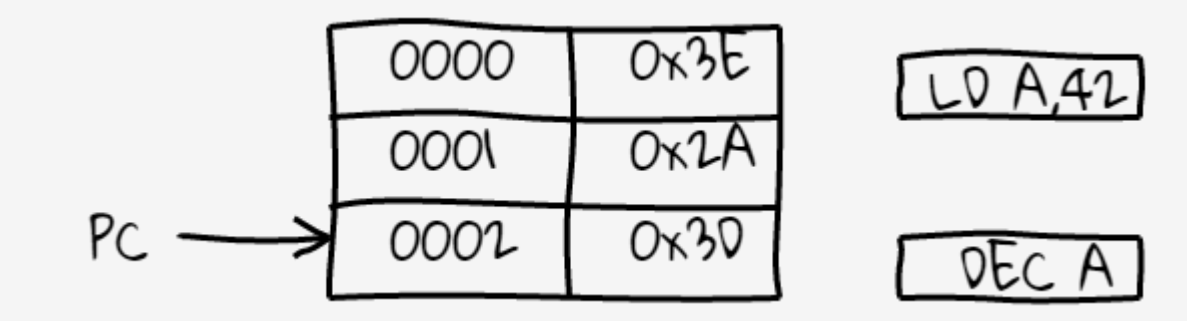

local function run (machine)

```
local cpu = assert(machine.cpu)
local opcodes = cpu.opcodes
```
while true do

end

```
local opcode = memory.read_mem_byte_internal(cpu, cpu.PC)
-- increment PC before executing instruction
cpu.PC = \text{(cpu.PC + 1)} & 0xffff
local f = opcodes[opcode]if not f then error("Opcode not found") end
f(cpu)
```

```
if cpu.tstates \ge 69888 then
        handle_interrupt(cpu)
    end
end
```
local function run (machine)

```
local cpu = assert(machine.cpu)
local opcodes = cpu.opcodes
```
while true do

end

```
local opcode = memory.read_mem_byte_internal(cpu, cpu.PC)
-- increment PC before executing instruction
cpu.PC = \left(\text{epu.PC } + 1\right) & \& fffff
local f \neq opcodes [opcode]
if not f then error("Opcode not found") end
f(cpu)
```

```
if cpu.tstates \ge 69888 then
        handle_interrupt(cpu)
    end
end
```
# **CPU - Opcodes**

```
local opcodes = \{\}-- LD A, nn
opcodes[0x3E] = function (cpu)cpu.A = read_mean_byte(cpu, cpu.PC)cpu.PC = \text{(cpu.PC + 1)} & \text{Qxffff}end
-- DEC A
opcodes[0x3d] = function (cpu)cpu.A = DEC(cpu, cpu.A)end
local function DEC (cpu, byte)
    assert(byte)
    cpu.F = (cpu.F & FLAG_C) | ( ((byte & 0x0f) \sim= 0) and 0 or FLAG_H ) | FLAG_N
    byte = (b)yte - 1) & 0xff
    cpu.F = cpu.F | ( byte == 0x7f and FLAG_PV or 0 ) | sz53_table[byte]
    return byte
end
```
- Same operation is applied to different registers
- One instruction for each combination
- Avoid writing the same function over and over
- $\cdot$  Generate them using a template

```
-- Templates for opcodes creation: RL, RR, SLA, SRA, etc
local regular_pattern = \Gammalocal %s = \ldotsreturn function (cpu)
    cpu.*s = %s(cpu, cpu.*s)cpu.PC = (cpu.PC + 1) & 0 \times ffffend
ננ
```

```
TГ
local RL = ...return function (cpu)
    cpu.B = RL(cpu, cpu.B)cpu.PC = (cpu.PC + 1) & 0 \times ffffend
ננ
\mathbb{E}local RL = ...return function (cpu)
    cpu.C = RL(cpu, cpu.C)cpu.PC = (cpu.PC + 1) & 0 \times ffffend
      \mathbf I
```

```
-- Rotation instructions
local function RL (cpu, value)
       local rltemp = value
       value = \left(\begin{array}{c} \sqrt{2} & \sqrt{2} \\ \sqrt{2} & \sqrt{2} \end{array}\right) | \left(\begin{array}{c} \sqrt{2} & \sqrt{2} \\ \sqrt{2} & \sqrt{2} \end{array}\right) | \left(\begin{array}{c} \sqrt{2} & \sqrt{2} \\ \sqrt{2} & \sqrt{2} \end{array}\right) | \left(\begin{array}{c} \sqrt{2} & \sqrt{2} \\ \sqrt{2} & \sqrt{2} \end{array}\right) | \left(\begin{array}{c} \sqrt{2} & \sqrt{2} \\ \sqrt{2} & \sqrt{2} \end{arrayvalue = value & \emptyset xffcpu.F = ( rltemp >> 7 ) | sz53p_table[value]
        return value
end
local source = <math>[</math>local RL = ...return function (cpu)
        cpu.C = RL(cpu, cpu.C)cpu.PC = (cpu.PC + 1) & 0 \times ffffend
ננ
local chunk = load(source, source, "t", \{\})-- all these opcodes are prefixed with CB
opcodes[0xCB][0x10] = chunk(RL)
```
# **See what's going on**

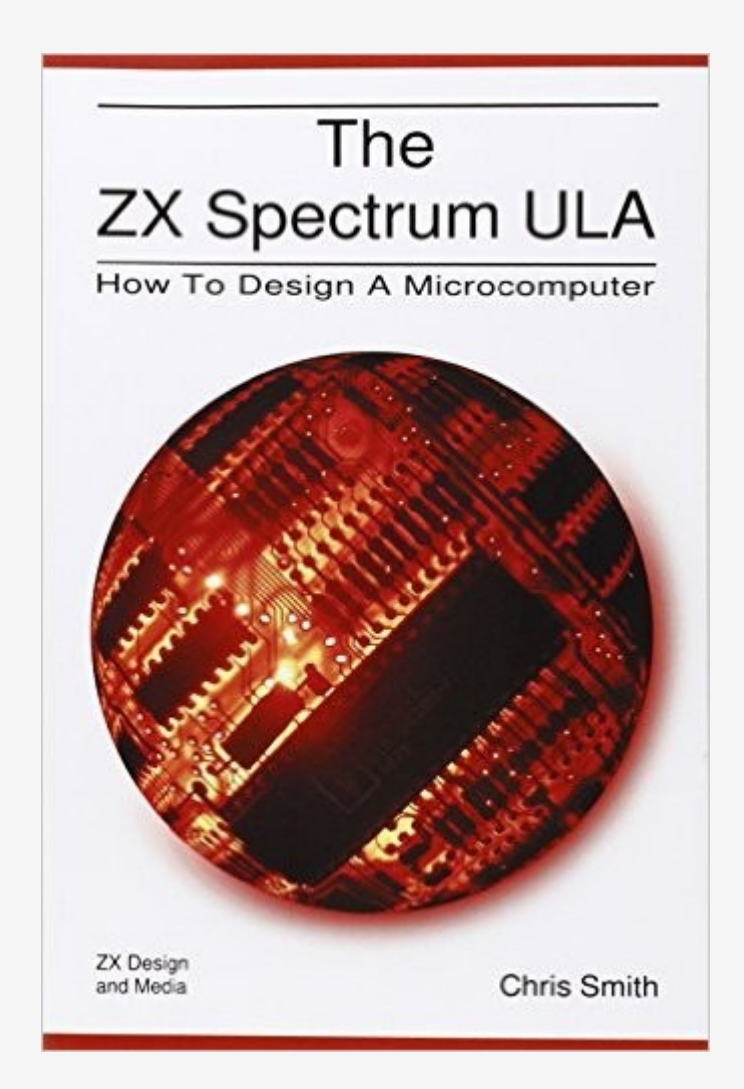

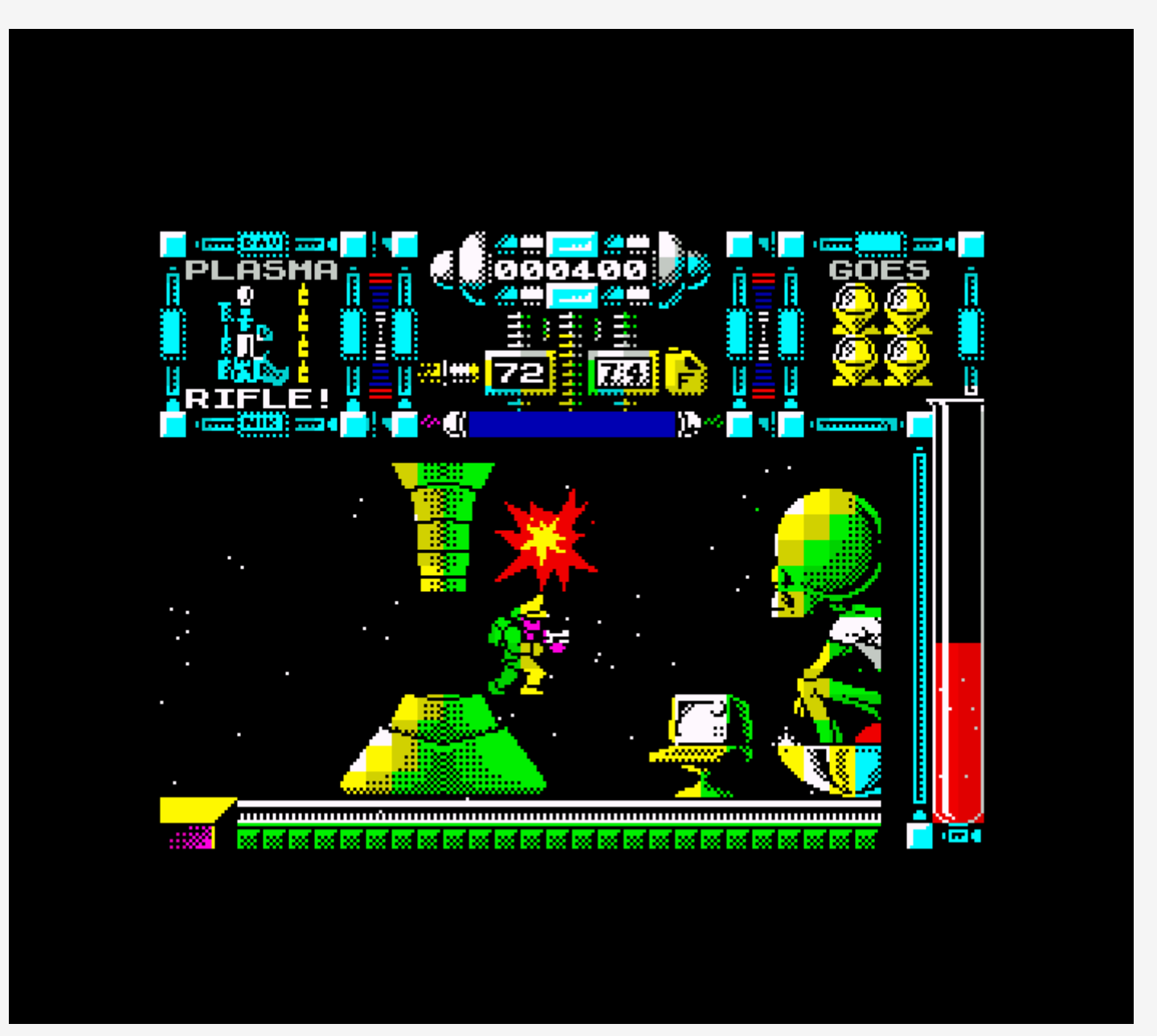

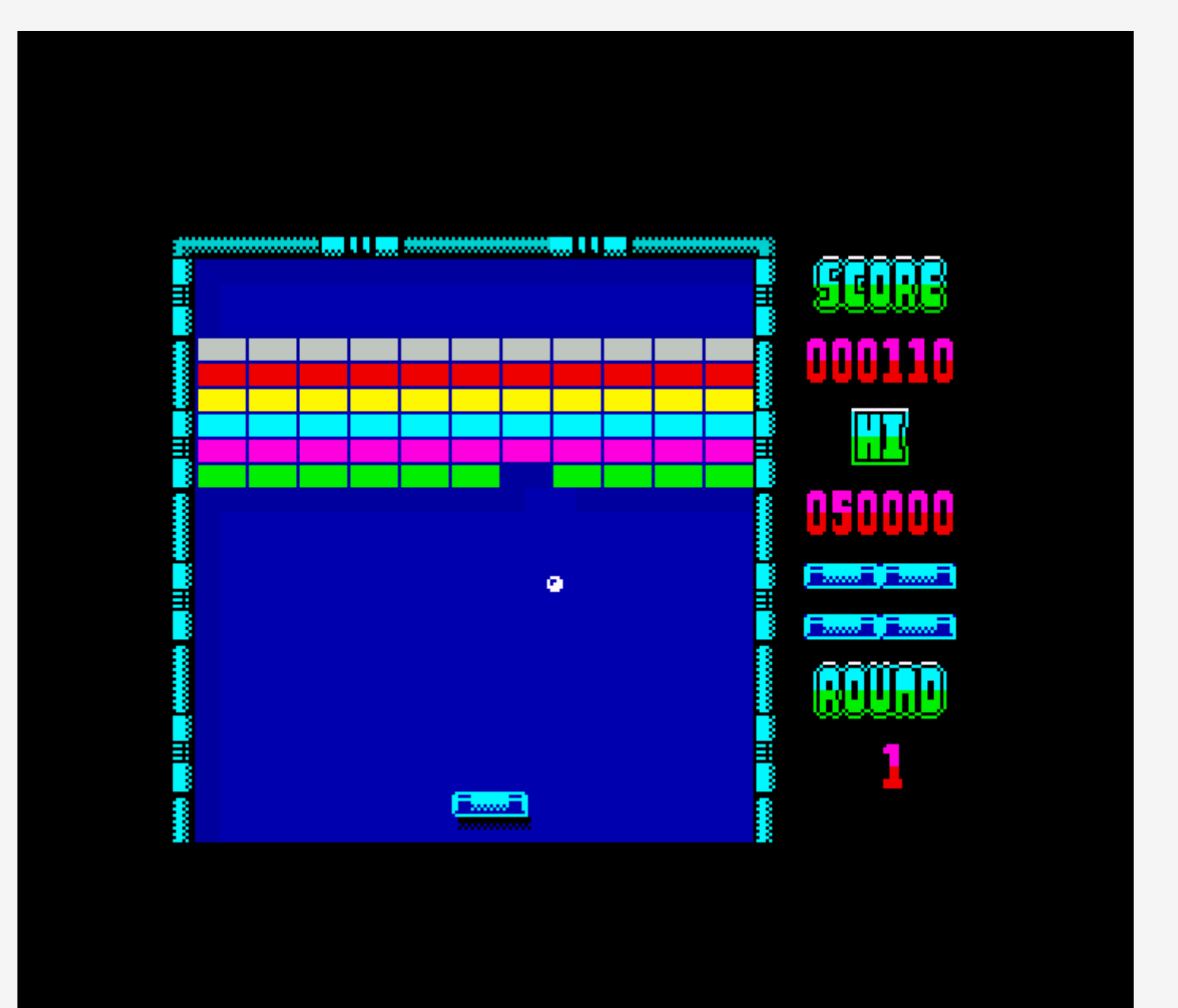

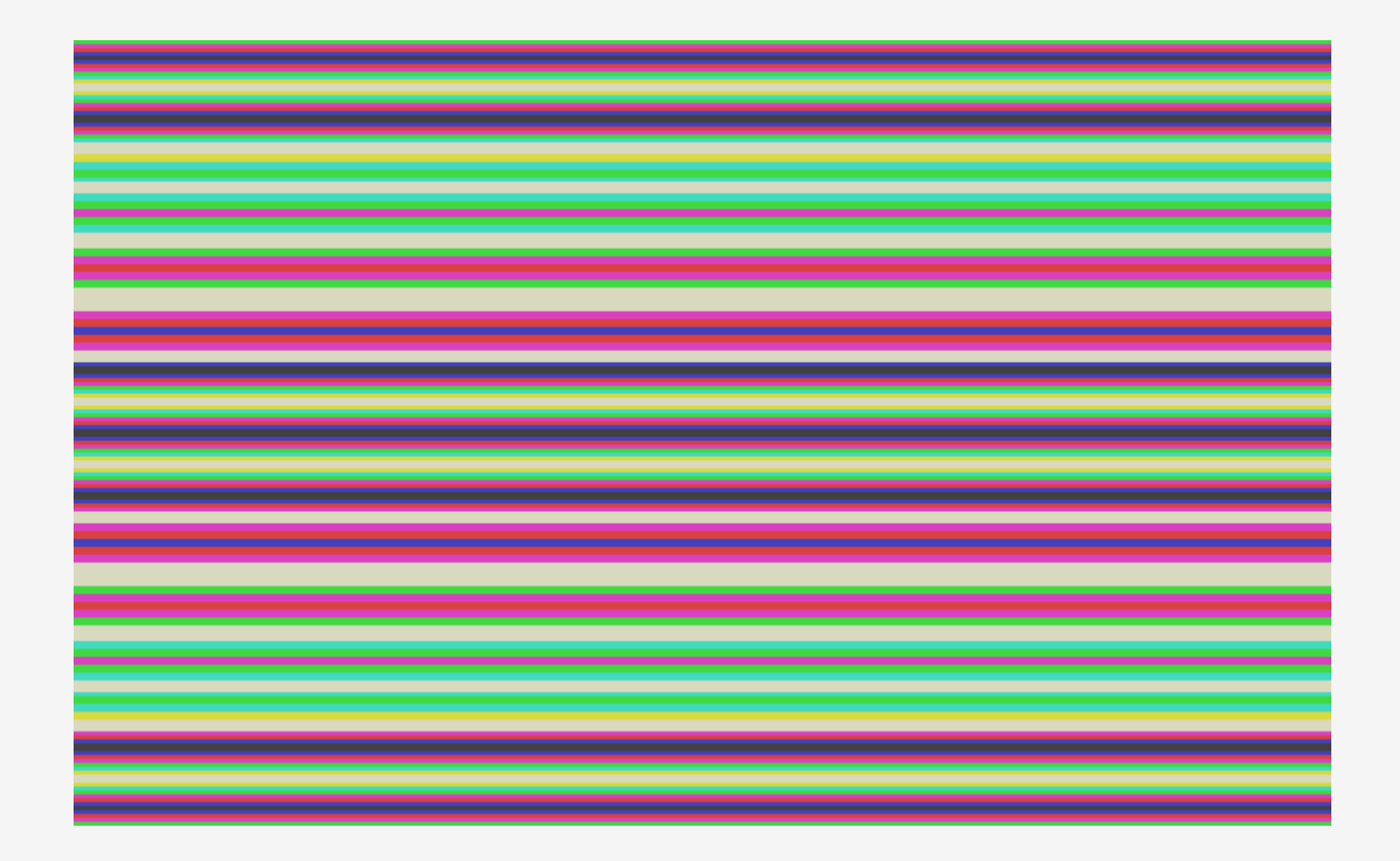

#### luasdl2 <https://github.com/Tangent128/luasdl2>

More information on the subject: [How "oldschool" graphics worked video series](https://www.youtube.com/watch?v=Tfh0ytz8S0k)

#### **Getting software in it**

**(aka, how do I load games on this?)**

# **Parsing Binary data**

#### **File Formats - SNA**

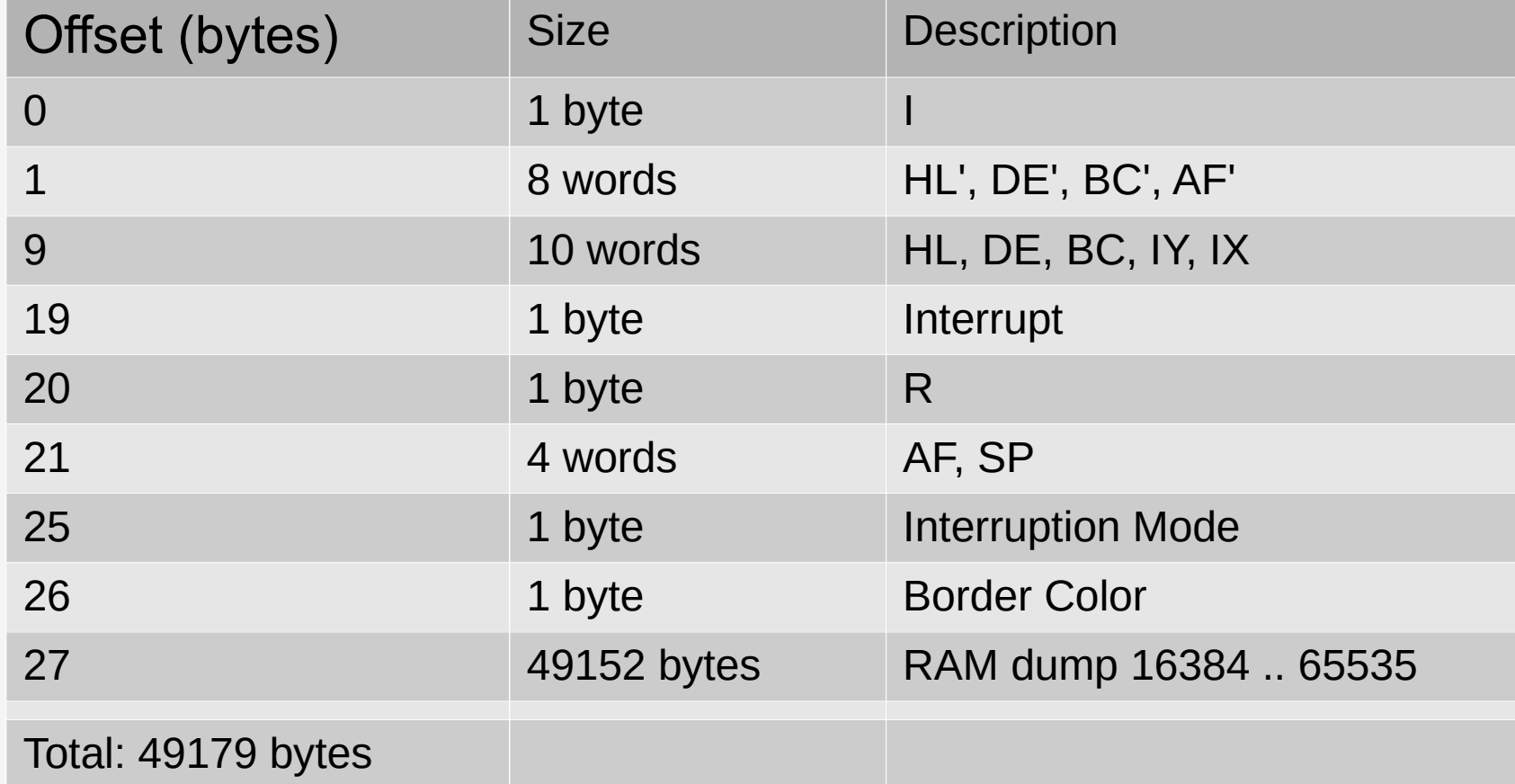

- Parsing binary formats
- Don't want to split strings
- Enter **string.unpack**

local I, HLp, DEp, BCp, AFp, HL, DE, BC, IY, IX, IFF2, R, F, A, SP, int\_mode, FE, memory = string.unpack("<B I2 I2 I2 I2 I2 I2 I2 I2 I2 B B B B B I2 B B c49152", data)

- Cumbersome to read
- What value ends up where?
- Extend the unpack format string

local I, HLp, DEp, BCp, AFp, HL, DE, BC, IY, IX, IFF2, R, F, A, SP, int\_mode, FE, memory = string.unpack("<B I2 I2 I2 I2 I2 I2 I2 I2 I2 B B B B B I2 B B c49152", data)

```
local I, HLp, DEp, BCp, AFp, HL, DE, BC, IY, IX, IFF2, R, .....
something([[<
B \rightarrow II2 \rightarrow HlpI2 \rightarrow DEpI2 \rightarrow BcpI2 \rightarrow AFpI2 \rightarrow H1I2 \rightarrow DEI2 \rightarrow BCI2 \rightarrow IYI2 \rightarrow IXB \rightarrow IFF2B \rightarrow RB \rightarrow FB \rightarrow AI2 \rightarrow SPB \rightarrow int mode
B \rightarrow FEc49152 \rightarrow memory
JJ,
data)
```

```
local function get_locals (level)
    level = (level + 1) or 2
   local name = debug.getlocal(level, i)
   while name and name:sub(1,1) \sim= "(" do
       t[name] = ii = i + 1name = debug.getlocal(level, i)end
   return t
end
local function parse (pattern, data)
   local locs, options = \{\}, \{\}for option, loc in pattern: gmatch("(%w-)%s*%->%s*(%w-)\n") do
       table.insert(options, option)
       table.insert(locs, loc)
    end
   local parent_locals = get\_locals(2) -- Get the locals of the caller
   local matches = \{ string.unpack(table.concat(options), data) \}matches[#matches] = nil -- Remove unneeded last value from unpack (first unread byte)
    for i, match in ipairs(matches) do
        local l_name = locs[i]debug.setlocal(2, parent_locals[l_name], match)
   end
```
# **Testing**

- Run little code snippets
- Make sure registers have the correct values
- Correct memory locations are read and written at the right times

# **Testing**

- Run little code snippets
- Make sure registers have the correct values
- Correct memory locations are read and written at the right times

#### **Demo**

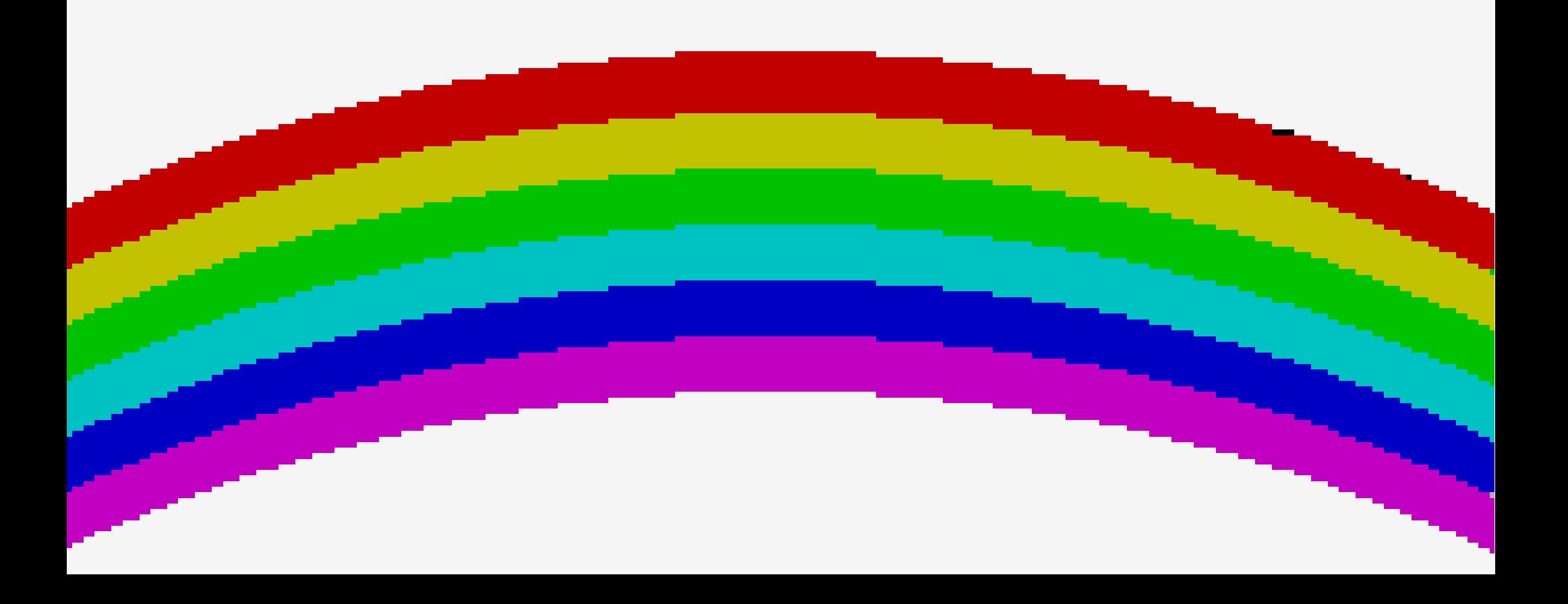

#### **Where to get it?**

#### <https://github.com/ignacio/luagleck>

# **Where do I get software to try?**

<http://www.worldofspectrum.org/archive.html>

**Thank you!**

# **Any questions?**

**Ignacio Burgueño - @iburgueno**